# , tushu $007$ .com

## $<<$  Color Corr>>

<< Color Correction For Digital Photographers Only>>

13 ISBN 9780471779865

10 ISBN 0471779865

出版时间:2006-6-6

Wiley

Ted Padova,Don Mason

页数:390

PDF

更多资源请访问:http://www.tushu007.com

#### , tushu007.com  $<<$  Color Corr>>

Whether you're a professional or a serious amateur, you recognize the importance of color. This book is about perfecting color at every level, from setting up a shot to editing the image to printing. Illustrated with the spectacular photography of coauthor Don Mason, this volume doesn't rehash the Photoshop&reg, basics you already know. Instead, it shares professional methods and color correction techniques designed to reveal the soul of your subjects and the art in your images. Understand color modes, bit depth, and dynamic range Create an optimum color environment with controlled lighting, monitor calibration, and color output profiles Make the best use of Camera Raw and Adobe&reg. Bridge Correct tone and brightness and sharpen images Remedy the effects of improper exposure on color Explore the artistic options of black-and-white editing Achieve image, camera, and printer resolution for professional-quality prints

#### , tushu007.com

#### Color Corr>>

Ted Padova first began his interest in amateur photography as a Peace Corps Volunteer in Venezuela. He toured five Latin American countries, collecting shoeboxes of slides he hopefully will one day sort out. Upon completion of his two-year Peace Corps tour, he attended the New York Institute of Photography in Manhattan when it was a resident school, earning a diploma in Commercial Photography. He worked his way through undergraduate and graduate school professionally shooting weddings and portraits. Although many people laugh at his Honeywell Strobonars, he realizes he could never have completed his higher education without them. In 2004 he retired from his Digital Imaging Service Bureau and Custom Photo Finishing Lab after 15 years of owning and operating three facilities. He has authored over 20 computer books on Adobe Acrobat, Adobe Photoshop, Adobe Photoshop Elements, and Adobe Illustrator. Today he spends his time writing and speaking nationally and internationally on Acrobat PDF and digital imaging. When not writing or speaking he can be found walking the beaches or sailing around his home in Waikiki in Honolulu, Hawaii. Ted can be reached at ted@west.net.

 Don Mason is a graduate of Brooks Institute of Photography in Santa Barbara, California. He has been a professional photographer for more than three decades and works in virtually every aspect of commercial photography. Don first started using a computer in 1999 when he didn't believe that digital imaging would ever replace his wing lynch system used for processing all his E-6 film and his darkroom where he made his own C-prints. After four years of intensive work in Adobe Photoshop, he abandoned his analog film lab and went completely digital. Today he divides his time between shooting professional commercial photography and printing art prints for a wide range of clients on his two oversized Epson inkjet printers. Don can be reached at Dmason5849@aol.com.

#### , tushu007.com

### Color Corr>>

about the authors credits preface acknowledgmentsPart I: Getting Color Right chapter 1 Understanding Color Understanding What You Need for Good Color Handling Plxels and Resizing Images Pixels and dots Pixels and image sizes Create an Action for resizing images Play an action Resampling images Upsizing images Understanding Color Modes RGB color CMYK color Lab color Grayscale Understanding bit depth Understanding Dynamic Range Adding more image data Improving captured dynamic range Using Color Profiles Monitor color profiles CRT versus LCD monitors Color workspaces Camera color profiles Output profiles Embedding color profiles Converting color Photoshop' S Color and Tonal Correction Tools Q&A chapter 2 Setting Up Your Color Environment Controlling Lighting Using balanced lighting Building a viewing booth Understanding Monitors Calibrating Your Monitor Hardware calibration devices Calibrating Macintosh displays Calibrating Windows displays Profiling for Printing Equipment Acquiring device profiles lnstalling profiles on the Mac Installing profiles on Windows Purchasing custom profiles Using Color Output Profiles Converting color to an output profile Assuming a profile Soft-Proofing with Your Output Profiles Out-of-gamut colors CMYK proofing Proofing using profiles Q&APart II: Image CorrectionsPart III: Digital Darkroom TechniquesPro GlossaryIndex

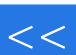

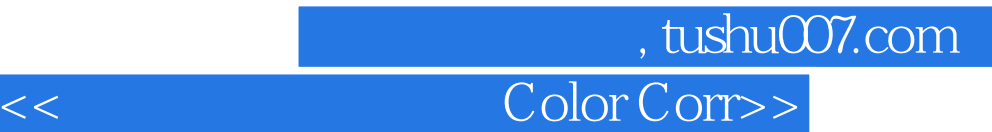

本站所提供下载的PDF图书仅提供预览和简介,请支持正版图书。

更多资源请访问:http://www.tushu007.com